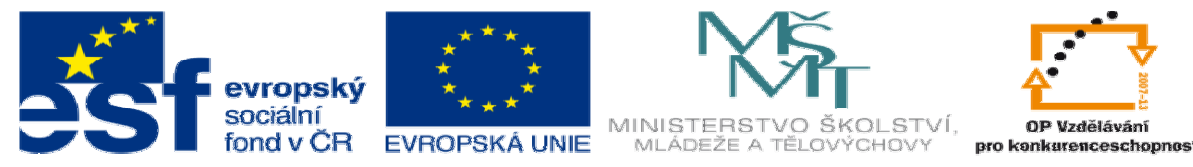

INVESTICE DO ROZVOJE VZDĚLÁVÁNÍ

# **DUM 8 téma: Pole**

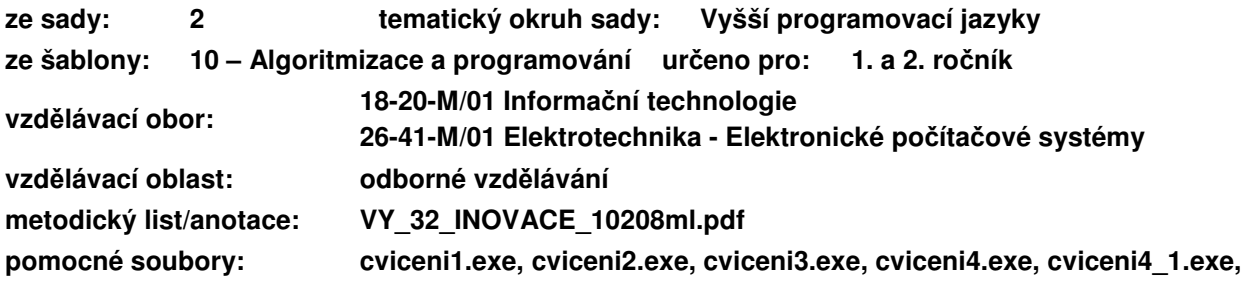

Načtěte z klávesnice 10 čísel a následně je vytiskněte na obrazovku v opačném pořadí. Načtěte z klávesnice 100 čísel a vytiskněte seřazená od nejmenšího po největší. Určete medián (prostřední prvek) a modus (nejčastěji se vyskytující prvek) z posloupnosti 1000 čísel.

Potřebujeme

## **I. Pole**

Jedná se o skupinu proměnných stejného typu, která je pojmenovaná společným jménem. Nemusíme tedy vytvářet desítky stovky nebo tisíce proměnný pro data stejného typu. Stačí vytvořit jedinou proměnou, na kterou se budeme odkazovat jediným jménem a indexem (pořadím).

```
a. Definice pole 
datový_typ jméno_proměnné[počet_prvků];
Např. int x[10]; 
         double pole[1000]; 
        char text<sup>[20]</sup>;
```
#### **b. Indexování**

Pole v C/C++ se vždy indexuje **od** č**ísla 0**.

```
Např. x[0]=5;
      x[5]=25;
```
 $x[10]=50;$ 

Prvek x [0] je typu int. Lze s ním pracovat jako s kteroukoli jinou proměnou typu int. Např.  $x[2]=x[0]+x[1]$ ; printf("%d",x[5]); scanf("%d", &x[7]);

# **II. Pr**ů**chod polem**

Pro průchod polem se používá cyklus for, protože ........................................................... Jako index lze použít proměnou typu int/char.

for (i=0**;** i<**po**č**et\_prvk**ů**;** i++){...} for (i=**po**č**et\_prvk**ů-1**;** i>=0**;** i--){...}

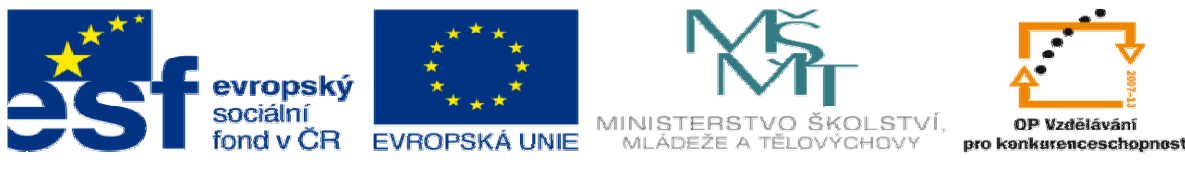

INVESTICE DO ROZVOJE VZDĚLÁVÁNÍ

# **III. Makro**

Makro je textová substituce.

Z matematiky vím, že substituce je .......................................................................................

V programu mohu některé části programu nahradit jiným složitějším textem.

Využití zejména v okamžiku, pokud nějaké stejné číslo se používá na více místech programu. #define **název\_makra hodnota**

### Např.

```
#define N 10 
... 
int x[N]; 
for (i=0; i < N; i++) {
   scanf("%d",&x[i]); 
} 
for (i=N-1; i>=0; i--) printf("%d ",x[i]); 
}
```
Před přeložením programu se všechny výskyty symbolu N nahradí 10.

# **IV. Cvi**č**ení**

#### **a. Najd**ě**te chybu:**

- 1) int pole[]=100;
- 2) int pole[20];
- $pole[20]=1;$
- 3) int pole[10]; for( $i=1; i<=10; i++)$  $pole[i]=i*i;$

### **b. Naprogramujete:**

- 1) Je dána posloupnost 10 celých čísel. Napište program, který určí počet čísel větších než poslední z těchto čísel.
- 2) Na vstupu je posloupnost 10 čísel. Přerovnejte je tak, aby na začátku byla všechna záporná čísla a následovala všechna kladná čísla a vytiskněte je na obrazovku.
- 3) Napište program, který převede číslo z desítkové soustavy do dvojkové (a vypíše ho ve správném pořadí). Předpokládejte, že číslo ve dvojkové soustavě bude mít maximálně 50 cifer.
- 4) Uživatel zadá celé číslo zakončené tečkou a program vytiskne počet jednotlivých cifer tohoto čísla.

Např: 224112001: 0-2, 1-3, 2-3, 3-0, 4-1, 5-0, 6-0, 7-0, 8-0, 9-0

\*I) Na vstupu je věta. Program určí počet výskytů jednotlivých písmen a vytiskne je na obrazovku (pouze ty, které se vyskytují alespoň jednou).